# Last updated 6/30/22

- There are 2 ways to create a delay in the Mbed system
	- Mbed preferred method
		- Sleep
		- Potentially puts the processor in a sleep mode
			- My impact operation of some of our peripherals
	- EE2905 preferred method
		- Wait
		- Creates harmless instructions that use up time

- Mbed preferred method
	- Uses the RTOS to implement the delay
	- If sufficiently long will put the processor in sleep mode
		- May have unintended consequences when working with peripherals
	- Will react to interrupts

```
Library access:
   note the "" since this is not a C standard library
```
EF 2905 FE 2905 FE 2905 #include "platform/mbed\_thread.h"<br>
note the "" since this is not a C standard library<br>
Code:<br>
thread\_sleep\_for(value);<br>
value is an integral Code: thread\_sleep\_for(value); value is an integer value is in milli-seconds

• Mbed preferred method

#### thread\_sleep\_for(value);

#include "platform/mbed thread. #include <staio.h>

// only needed when sleeping // only needed when printing

#define T WAIT 2000  $II$  in ms

> $int min(void)$ { setbuf(stdout, NULL); // disable buffering when printing

```
// splash
printf("\n\nmy_flash\n");
printf("Using Mbed OS version %d.%d.%d\n\n",
        MBED MAJOR VERSION, MBED MINOR VERSION, MBED PATCH VERSION);
```
// create the LED object DigitalOut MyLED(LED1):

// my splash printf("My first mbed program\n");

```
// run an infinite loop
while(1){
    // flash the LED and print to the terminal
    print('off\n');
    MyLED = m + (a) +thread_sleep_for(T_WAIT);
    printf( on\n );
   MyLED.write(1);
    thread sleep for(T WAIT);
1// end while
```
 $return  $\theta$ :$  $\frac{1}{2}$  end main

- EE2905 preferred method
	- Creates harmless instructions that use up time
	- Does not put the processor to sleep
	- Will react to interrupts

Library access: none required

Code: wait\_us(value); value is an integer value is in micro-seconds

#### Use this method

### • EE2905 preferred method

#### wait\_us(value);

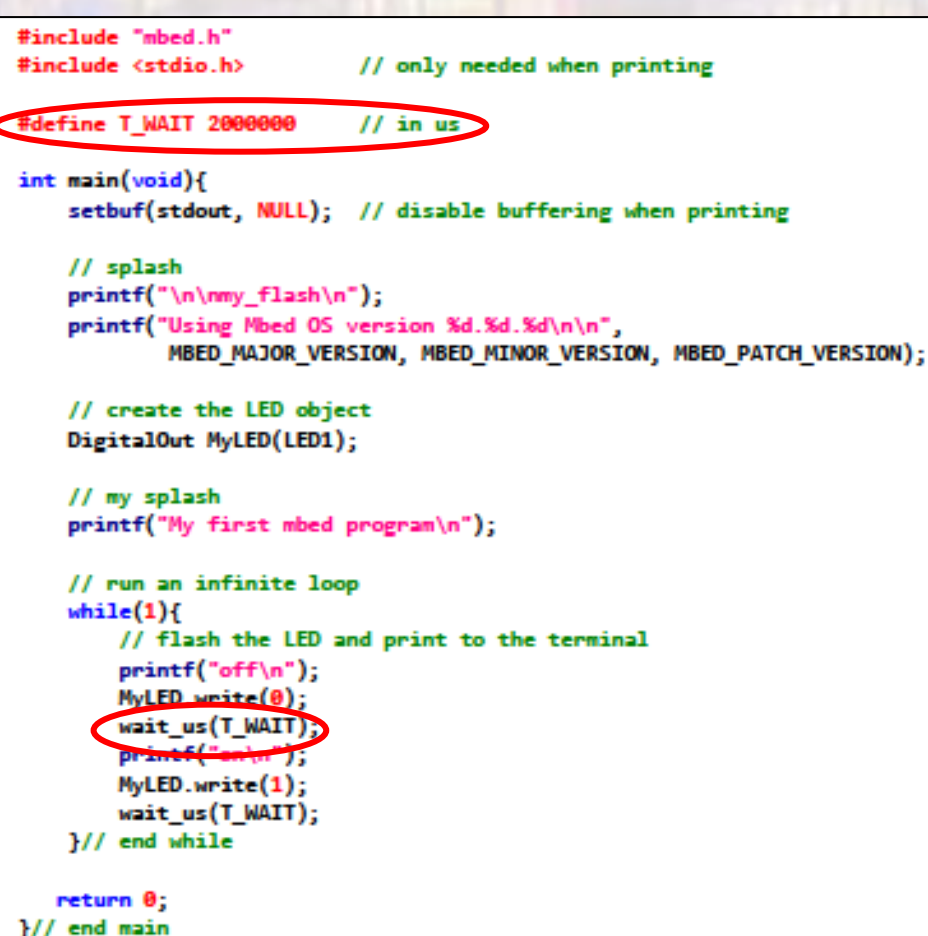

#### Use this method